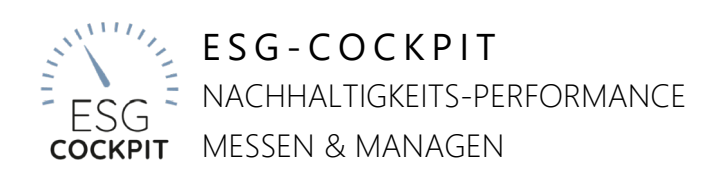

**The Real Andrew Control of the Control of the Control of the Control of the Control of the Control of the Control of the Control of the Control of the Control of the Control of the Control of the Control of the Control of** 

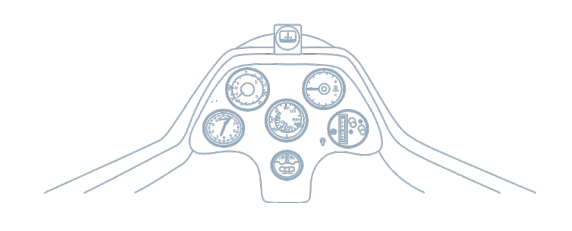

www.esg-cockpit.com

Wie nachhaltig ist Ihre Organisation, wie sozial? Produzieren Sie **CO2-neutral**? Mit der **webbasierten Software ESG-Cockpit** finden Sie es bequem heraus: Schnell haben Sie **Daten** parat, die Sie für **Reporting-Pflichten, Zertifizierungen** und **Kommunikation** verwenden können und für Ihre **Nachhaltigkeitsstrategien**. So bleiben Sie **zukunftsfähig** und kommen **resilient** auch durch Krisenzeiten.

## *Unterstützte Reporting Standards*

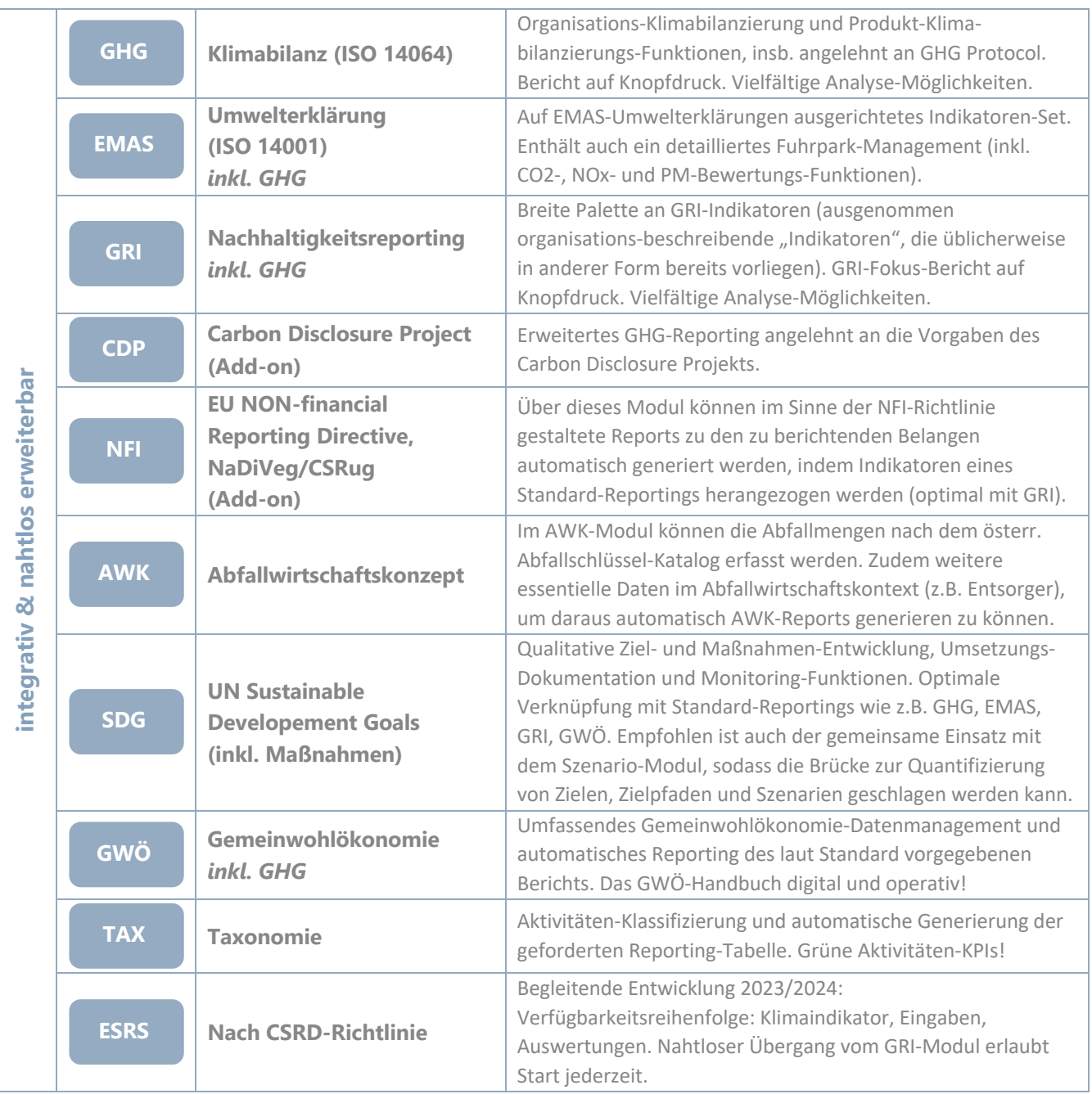

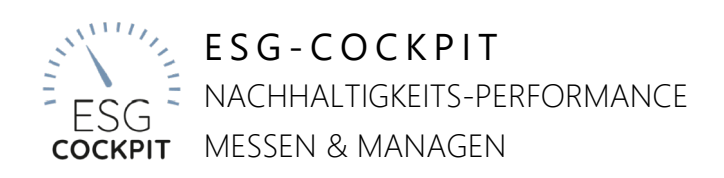

**BETWEEN DIRECTOR OF A REPORT OF A STATISTICS.** 

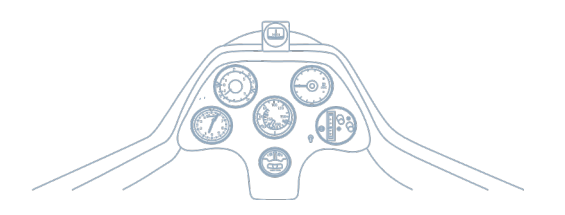

www.esg-cockpit.com

## *Individualisierbare Funktionen*

– **Sektorspezifische Add-Ons nach Maß** z.B. Energieversorger-Modul, sektorspezifische Module für den Finanzmarkt (Stichwort Green Finance), spezifische Berechnung von Flugemissionen sind nur ein paar Beispiele dafür, was ergänzend zum Standard-Funktionsspektrum möglich ist.

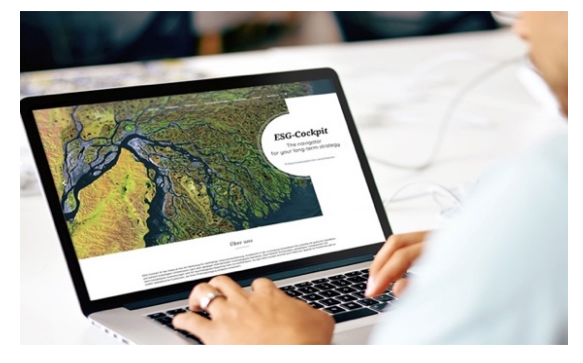

- **Customizing von APIs** Das ESG-Cockpit verfügt über einen API-Baukasten, auf dessen Basis effizient APIs an die jeweils verfügbaren Quell-Datensysteme angepasst und in Betrieb genommen werden können. Einsatz der APIs on demand oder zeitgesteuert immer aktuell. Für den Import von Daten aus Quell-Datensystemen für die weitere Verarbeitung in ESG-Cockpit bzw. den Einbezug in das ESG-Reporting. Aber auch für den Export von Daten zu verschiedensten Zwecken (z.B. Integration in externe Bericht-Management-Systeme, Veröffentlichung intern oder extern etc.).
- **Spezial-Auswertungen und -Exporte** Zusätzlich zu individuellen Datenexportroutinen über APIs können auch direkt im ESG-Cockpit-Interface spezielle Auswertungen ggf. verknüpft mit Datenexport-Funktion eingerichtet werden.
- **Individuelle Reports** Zu den verschiedenen Standards sind Überblicks-Reports verfügbar, welche das ESG-Cockpit als Word-Dokumente generiert, damit sie gut weiter verarbeitet werden können. Zusätzlich dazu können auf Wunsch auch eigene Reports entwickelt werden. Diese sind dann über das Auswertungs-Menü direkt im Tool verfügbar und können wie andere Überblick-Reports für sämtliche Berichtsperioden interaktiv erzeugt und abgerufen werden.
- **Landing Page** Man muss nicht über die allgemeine ESG-Cockpit Landing Page einsteigen. Es ist auch möglich, eine individuelle Landing Page und Domain für einzelne Organisationen einzurichten. Erreichbar dann z.B. über http://organisation.esg-tool.com. Mit eigenem Nachhaltigkeits-Image-Text – statisch oder auch mit dynamischen Informationen aus dem ESG-Cockpit generiert.

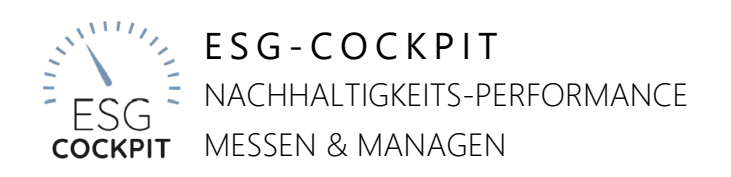

**THE READ AND AND A READ AND A READ AND READ AND READ AND READ AND READ AND READ AND READ AND READ AND READ AND** 

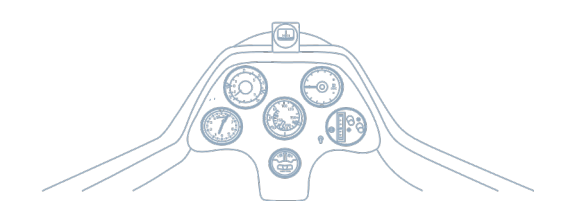

www.esg-cockpit.com

*Funktions-Add-ons*

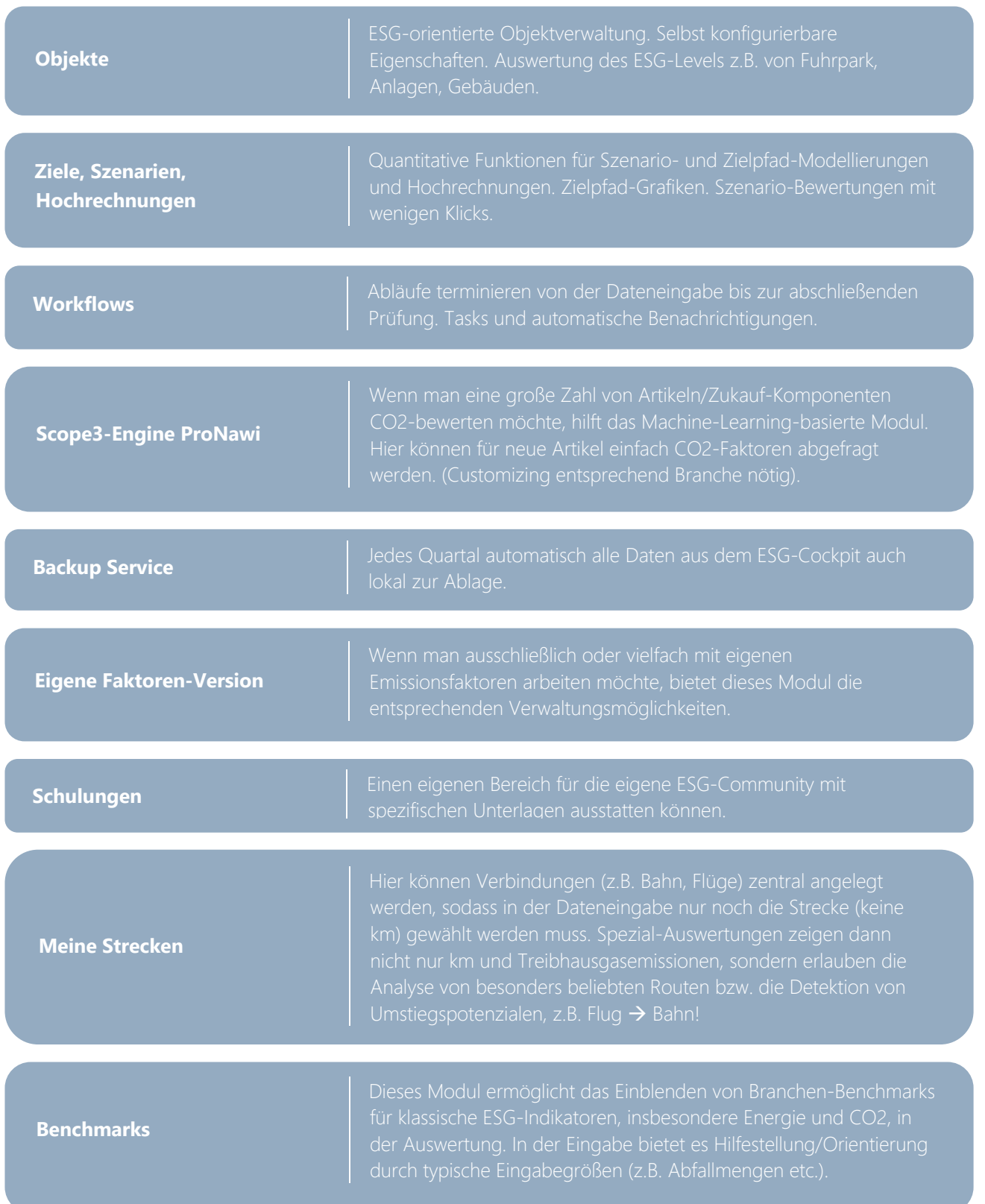